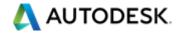

#### **VPAT**<sup>TM</sup>

### Voluntary Product Accessibility Template®

#### Version 1.3

The purpose of the **Voluntary Product Accessibility Template**, or **VPAT**<sup>™</sup>, is to assist Federal contracting officials and other buyers in making preliminary assessments regarding the availability of commercial "Electronic and Information Technology" products and services with features that support accessibility. Autodesk provides this information to help our customers understand the accessibility features of this Autodesk product in the context of the Section 508 standards. This was done with the intent to enable agencies to be compliant with the Section 508 regulations. This document is not intended to be a certification of compliance.

The first table of the Template provides a summary view of the Section 508 Standards. The subsequent tables provide more detailed views of each subsection. There are three columns in each table. Column one of the Summary Table describes the subsections of subparts B and C of the Standards. The second column describes the supporting features of the product or refers you to the corresponding detailed table, e.g., "equivalent facilitation." The third column contains any additional remarks and explanations regarding the product. In the subsequent tables, the first column contains the lettered paragraphs of the subsections. The second column describes the supporting features of the product with regard to that paragraph. The third column contains any additional remarks and explanations regarding the product.

| Date:3/20/2016                                                 |  |  |
|----------------------------------------------------------------|--|--|
| Name of Product: _ Autodesk Inventor®, Autodesk Inventor LT™ _ |  |  |
| Contact for more Information (name/phone/email):               |  |  |

415-507-5000 | Business.services@autodesk.com

# Summary Table VPAT™

# **Voluntary Product Accessibility Template®**

| Criteria                                                                | Supporting<br>Features | Remarks and explanations |
|-------------------------------------------------------------------------|------------------------|--------------------------|
| Section 1194.21 <u>Software</u> Applications and Operating Systems      | Completed              |                          |
| Section 1194.22 Web-based Internet Information and Applications         | Not Applicable         |                          |
| Section 1194.24 <u>Video and Multi-media Products</u>                   | Not Applicable         |                          |
| Section 1194.31 <u>Functional</u><br><u>Performance Criteria</u>        | Completed              |                          |
| Section 1194.41 <u>Information,</u><br><u>Documentation and Support</u> | Completed              |                          |

# Section 1194.21 Software Applications and Operating Systems – Detail

## **VPAT**<sup>TM</sup>

# **Voluntary Product Accessibility Template®**

| Criteria                                                                                                    | Supporting<br>Features   | Remarks and explanations                                                                                                    |
|----------------------------------------------------------------------------------------------------|--------------------------|----------------------------------------------------------------------------------------------------|
| (a) When software is designed to run on a system that has a keyboard, product functions shall be executable from a keyboard where the function itself or the result of performing a function can be discerned textually.                                                                                                    | Supports with Exceptions | Some commands like attach, show sick, cannot be executable form keyboard by short cut.  Some Consistent Materials, 3D Print and Freeform commands cannot be executable form keyboard.  No access to some command like Fillet G1/G2 dropdown, help in Simulation Player using keyboard input  Configurator 360 addin related commands cannot be executable form keyboard by short cut.  Storyboard and Tweak command doesn't support keyboard very well |
| (b) Applications shall not disrupt or disable activated features of other products that are identified as accessibility features, where those features are developed and documented according to industry standards. Applications also shall not disrupt or disable activated features of any operating system that are identified as accessibility features where the application programming interface for those | Supports with Exceptions | Inventor cannot support High<br>Contrast well. Many<br>context/icon/checkbox in the<br>menu/dialog may not be displayed<br>under High Contrast.<br>Ribbon UI, Marking Menu and<br>storyboard cannot support High<br>Contrast well.                                                                                                    |

| accessibility features has been documented by the manufacturer of the operating system and is available to the product developer.                                                                                                    |                          | Some texts in Opacity and publish dialog can't display under High Contrast  No access to Boundary Patch weights using keyboard navigation  The Recent Documents/Open Documents cannot support High Contrast well.                                                                                                    |
|----------------------------------------------------------------------------------------------------|--------------------------|----------------------------------------------------------------------------------------------------|
| (c) A well-defined on-screen indication of the current focus shall be provided that moves among interactive interface elements as the input focus changes. The focus shall be programmatically exposed so that Assistive Technology can track focus and focus changes.             | Supports with Exceptions | The focus on some Inventor dialog like override dialog of joint, file open option dialog of vault cannot be changed correctly by clicking "Tab".  Incorrect tab order of Configurator 360 addin dialog in case of there being a new version detected.  URL in page of Configurator 360 can't be get focused and executed by keyboard operation  The focus in Publish to Video/Raster dialog cannot be changed correctly by clicking "Tab" |
| (d) Sufficient information about a user interface element including the identity, operation and state of the element shall be available to Assistive Technology. When an image represents a program element, the information conveyed by the image must also be available in text. | Supports                 | Inventor icons have a tooltip and can add a shortcut key. Icons in the toolbar also have an extended mode where icon plus text is shown.  The Narrator can find identity, operation, state of toolbars, (context) menus, tabs, and dropdown menus.                                                                                                    |
| (e) When bitmap images are used to identify controls, status indicators, or other programmatic elements, the meaning assigned to those images shall be consistent                                                                                                    | Supports                 | Bitmap images and actions associated with them are consistent in whole product.                                                                                                    |

| throughout an application's performance.                                                                                                    |                          |                                                                                                    |
|----------------------------------------------------------------------------------------------------|--------------------------|----------------------------------------------------------------------------------------------------|
| (f) Textual information shall be provided through operating system functions for displaying text. The minimum information that shall be made available is text content, text input caret location, and text attributes. | Supports                 |                                                                                                    |
| (g) Applications shall not override user selected contrast and color selections and other individual display attributes.                                                                                                | Supports with Exceptions | Some mini toolbars in modeling environment and some dialogs in Simulation environment cannot be displayed correctly under High Contrast OS setting.  Some texts in Opacity and publish dialog can't display under High Contrast                                                                 |
| (h) When animation is displayed, the information shall be displayable in at least one non-animated presentation mode at the option of the user.                                                                         | Supports                 | Animations are available in several areas of the Inventor (Studio, constraint animations, DS, Presentation, Help system). All these animations can be run step by step at the user's choice.  Animations can be run step or pause at the user's choice                                          |
| (i) Color coding shall not be used as the only means of conveying information, indicating an action, prompting a response, or distinguishing a visual element.                                                          | Supports                 |                                                                                                    |
| (j) When a product permits a user to adjust color and contrast settings, a variety of color selections capable of producing a range of contrast levels shall be provided.                                               | Supports with Exceptions | Inventor provides a wide variety of color selections. The user has the ability to customize the application window and other interface elements. Users can also use predefined named color styles.  Browsers and some dialogs cannot be displayed correctly under High Contrast schema setting. |

| (k) Software shall not use flashing or blinking text, objects, or other elements having a flash or blink frequency greater than 2 Hz and lower than 55 Hz.                                                                                     | Supports | Inventor does not use flashing or blinking text.                                                                                                    |
|----------------------------------------------------------------------------------------------------|----------|----------------------------------------------------------------------------------------------------|
| (I) When electronic forms are used, the form shall allow people using Assistive Technology to access the information, field elements, and functionality required for completion and submission of the form, including all directions and cues. | Supports | Microsoft Active Accessibility applications such as the Narrator, Magnifier and the Onscreen keyboard can be used to access particulars of the components of a form/dialog box. |

# Section 1194.31 Functional Performance Criteria – Detail

### **VPAT**<sup>TM</sup>

# **Voluntary Product Accessibility Template®**

| Criteria                                                                                                    | Supporting<br>Features   | Remarks and explanations                                                                                                    |
|----------------------------------------------------------------------------------------------------|--------------------------|----------------------------------------------------------------------------------------------------|
| (a) At least one mode of operation and information retrieval that does not require user vision shall be provided, or support for Assistive Technology used by people who are blind or visually impaired shall be provided. | Not Applicable           |                                                                                                    |
| (b) At least one mode of operation and information retrieval that does not require visual acuity greater than 20/70 shall be provided in audio and enlarged print output working together or                               | Supports with Exceptions | No audio is available in the product. Keyboard navigation is almost provided for all Menu commands. Also, Command Alias input allows the user to type in commands and other input. This text input can be enlarged through |

| independently, or support for<br>Assistive Technology used<br>by people who are visually<br>impaired shall be provided.                                                                                                    |          | our product options. Microsoft Active Accessibility applications like the Narrator and the Magnifier can be used to access particulars of the components of a form/dialog box.                                                                                                    |
|----------------------------------------------------------------------------------------------------|----------|----------------------------------------------------------------------------------------------------|
| (c) At least one mode of operation and information retrieval that does not require user hearing shall be provided, or support for Assistive Technology used by people who are deaf or hard of hearing shall be provided                    | Supports | Inventor does not require user hearing in order to operate the software.                                                                                                    |
| (d) Where audio information is important for the use of a product, at least one mode of operation and information retrieval shall be provided in an enhanced auditory fashion, or support for assistive hearing devices shall be provided. | Supports | Inventor does not require user hearing in order to operate the software.                                                                                                    |
| (e) At least one mode of operation and information retrieval that does not require user speech shall be provided, or support for Assistive Technology used by people with disabilities shall be provided.                                  | Supports | Inventor does not require user speech in order to operate the software.                                                                                                    |
| (f) At least one mode of operation and information retrieval that does not require fine motor control or simultaneous actions and that is operable with limited reach and strength shall be provided.                                      | Supports | Keyboard navigation is provided for all menu commands in Inventor. Also, a Command Alias Input allows the user to type in commands and other input. The ViewCube and SteeringWheels functionality allows manipulation of objects on the graphic screen with a single mouse button. |

# Section 1194.41 Information, Documentation and Support – Detail VPAT™

## **Voluntary Product Accessibility Template®**

| Criteria                                                                                                    | Supporting<br>Features | Remarks and explanations                                                                                                    |
|----------------------------------------------------------------------------------------------------|------------------------|----------------------------------------------------------------------------------------------------|
| (a) Product support documentation provided to end-users shall be made available in alternate formats upon request, at no additional charge                                                    | Supports               | Support documentation is available within the product, as hardcopy, or as Adobe PDF.                                                      |
| (b) End-users shall have access to a description of the accessibility and compatibility features of products in alternate formats or alternate methods upon request, at no additional charge. | Supports               | This document is posted on our website at <a href="http://www.autodesk.com">http://www.autodesk.com</a> . Search for "Section 508"        |
| (c) Support services for products shall accommodate the communication needs of end-users with disabilities.                                                                                   | Supports               | Support services options are available via webpage, e-mail, fax, or phone. Direct, in person support is also available through resellers. |

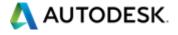

Voluntary Product Accessibility Template and VPAT are registered trademarks or trademarks of Information Technology Industry Council.

Autodesk and Autodesk Inventor®, Inventor LT™ registered trademarks or trademarks of Autodesk, Inc., or its subsidiaries and/or affiliates in the USA and/or other /countries. All other brand names, product names, or trademarks belong to their respective holders. Autodesk reserves the right to alter product offerings and specifications at any time without notice, and is not responsible for typographical or graphical errors that may appear in this document. © 2016 Autodesk, Inc. All rights reserved.